# **Green Roofs in Las Vegas, Nevada: An Urban Heat Island Mitigation Strategy Proposal**

Team #7: Jaelyn Law jslaw@uci.edu, Olivia Sirchio osirchio@uci.edu, Cecilia Kuang cskuang@uci.edu, Milena Raeber mraeber@uci.edu, Sarah Wu sarahsw1@uci.edu

### **Introduction**

- Urban heat islands (UHIs): intensified climate impact
- $\bullet$  UHIs: concentrated infrastructure, limited green spaces<sup>1</sup>
- $\bullet$  Las Vegas: severe UHI, public health risk<sup>2</sup>, high energy consumption3
- Addressing UHI: crucial for sustainability, reduced environmental impact

### **Approach**

- Strong negative correlation between heat & income<sup>4</sup>
- $\bullet$  Focus  $\rightarrow$  help alleviate UHI effect and bridge heat inequity
- Propose implementing green roofs in regions with higher temperatures and more vulnerable communities
- Green roofs cool down surrounding areas through evapotranspiration<sup>5</sup>
- Proposal focuses on minimization: green roofs require minimal land area + minimal irrigation

- Low-profile green roofs for Janice Brooks Bay and Eva Garcia Mendoza Plaza buildings
	- Grassy, hardy, succulent-type plants
- High-profile green roof/community garden for the Harry C. Levy Garden building
	- Taller, food plants
- Drought-tolerant plants that use less water for Las Vegas climate
- Retrofitting cost considerations:
	- materials (soil, plants, insulation, etc.)
	- $\bullet$  extra structural support for weight<sup>6</sup>
- $\bullet$  We expect them to lower roof surface<sup>1</sup> temperatures and average city temperatures
- Green roofs also have a longer life span, increased energy efficiency<sup>7</sup>
- \$3.5 million total (about \$2m for materials)

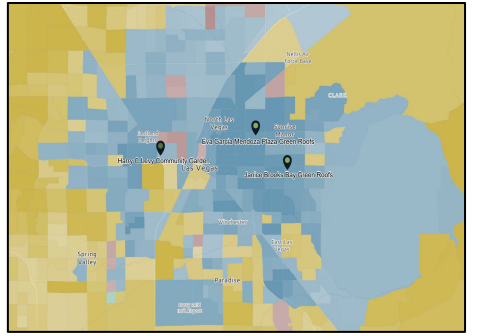

### **Proposal Cost-Benefit Analysis**

- Short-term investment, long-term savings
- Prevention of business, tourism, citizen interest being lost due to extreme heat
- Elimination/prevention of costs associated with hospital stays, ambulances, etc.
- $\bullet$  Less stress on power grid during heat waves<sup>1</sup>
- Potential increase in housing values aesthetic  $improvement<sup>1</sup>$

### **Measuring Success**

- Three-pronged approach to success: operational, strategic, and tactical
- Onboarding third-party government consultants to monitor progress, measure success, and meet with community partners

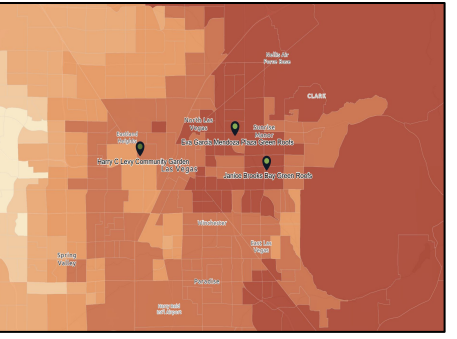

### **Janice Brooks Bay Green Roofs**

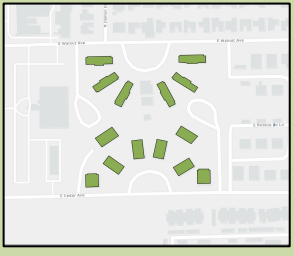

### **Eva Garcia Mendoza Plaza Green Roofs**

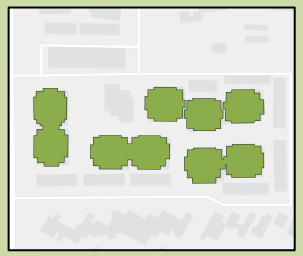

### **Harry C. Levy Community Garden**

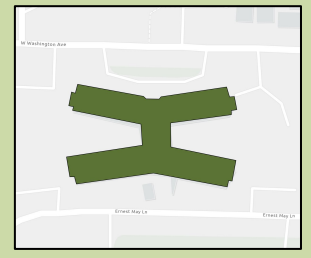

1. U.S. EPA. (2014a, February 28). *Heat Island Effect*. US EPA.<https://www.epa.gov/heatislands> 2. U.S E.P.A. (2016b, July 1). *Climate change indicators: Heat-related deaths* [Reports and Assessments]. <https://www.epa.gov/climate-indicators/climate-change-indicators-heat-related-deaths>

3. U.S. EPA. (2014c, June 17). *Heat island impacts* [Overviews and Factsheets]. <https://www.epa.gov/heatislands/heat-island-impacts>

### 4. Anderson, M., & McMinn, S. (2019, September 3). As Rising Heat Bakes U.S. Cities, The Poor Often Feel It Most. Npr.org; NPR Choice Page. <https://www.npr.org/2019/09/03/754044732/as-rising-heat-bakes-u-s-cities-the-poor-often-feel-it-most> 5. Kurn, D. M., Bretz, S. E., Huang, B., & Akbari, H. (1994). The potential for reducing urban air temperatures and energy consumption through vegetative cooling (LBL-35320). Lawrence Berkeley National Lab. (LBNL), Berkeley, CA (United States).<https://doi.org/10.2172/10180633>

6. NPDES. (2021). Stormwater Best Management Practice Green Roofs Minimum Measure: Post Construction Stormwater Management in New Development and Redevelopment Subcategory: Innovative BMPs for Site Plans. epa.gov. https://www.epa.gov/system/files/documents/2021-11/bmp-green-roofs.pdf 7. Kosareo, L., & Ries, R. (2007). Comparative environmental life cycle assessment of green roofs. Building and Environment, 42(7), 2606–2613.

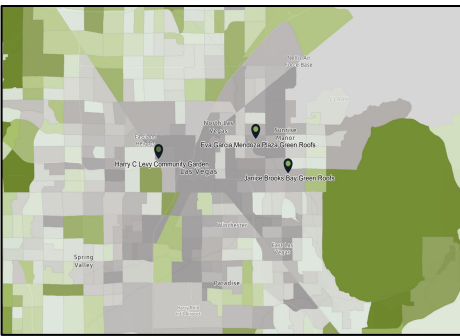

## **Median Household Income <b>Race and Ethnicity Concentration High Surface Temperatures High Surface Temperatures**